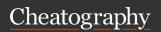

## CadSoft EAGLE Cheat Sheet

by Ben Mason (suidroot) via cheatography.com/26294/cs/7945/

| File Commands |                             |
|---------------|-----------------------------|
| EDIT          | Load/create library element |
| WRITE         | Save Drawing / Library      |
| OPEN          | Open library                |
| CLOSE         | Close Library               |
| QUIT          | Quite EAGLE                 |
| EXPORT        | Generate ASCII list         |
| SCRIPT        | Run command file            |
| USE           | Load library                |
| REMOVE        | Delete Files                |

| Create/Edit Drawings or Libraries (cont) |                                        |
|------------------------------------------|----------------------------------------|
| MIRROR                                   | Mirror Object (Move to opposite layer) |
| MOVE                                     | Move or Rotate Object                  |
| ROTATE                                   | Rotate Object                          |
| NAME                                     | Name Object                            |
| VALUE                                    | Enter/Change component value           |
| SMASH                                    | Prepare NAME/VALUE text for moving     |
| SPLIT                                    | Bend wire/line                         |
| LAYER                                    | Create/Change Layer                    |

| Misc Commands |                               |
|---------------|-------------------------------|
| AUTO          | Start Autorouter              |
| HELP          | Show Help Page                |
| INFO          | Show information about object |
| MARK          | Set/Remove measuring mark     |
| OPTOMIZE      | Join wire segments            |
| RUN           | Run ULP script                |
| SHOW          | Highlight object              |
| UNDO          | Undo Command                  |
| REDO          | Redo Command                  |
| PRINT         | Print to Printer              |
| UPDATE        | Update Library object         |

| Schematic Commands |                                         |
|--------------------|-----------------------------------------|
| NET                | Define net                              |
| BUS                | Draw bus line                           |
| JUNCTION           | Place connection point                  |
| INVOKE             | Add certain 'gate' from a placed device |
| LABEL              | Provide label to bus or net             |
| GATESWAP           | Swap equivalent 'gates'                 |
| PINSWAP            | Swap equivalent pins                    |
| ERC                | Perform electronic rule check           |

Create a board from a

schematic

| Display commands |                        |  |
|------------------|------------------------|--|
| WINDOW           | Choose screen window   |  |
| DISPLAY          | Display/hide layers    |  |
| ASSIGN           | Assign keys            |  |
| CHANGE           | Change parameters      |  |
| GRID             | Define grid/unit       |  |
| MENU             | Configure command menu |  |
| SET              | Set program parameters |  |

| Create/Edit Drawings or Libraries |                              |  |
|-----------------------------------|------------------------------|--|
| ARC                               | Draw arc                     |  |
| CIRCLE                            | Draw Circle                  |  |
| POLYGON                           | Draw Polygon                 |  |
| RECT                              | Draw rectangle               |  |
| WIRE                              | Draw line or routed track    |  |
| TEXT                              | Add text                     |  |
| ADD                               | Add element                  |  |
| COPY                              | Copy object                  |  |
| GROUP                             | Define Group for next action |  |
| CUT                               | Cut Group                    |  |
| PASTE                             | Paste Group                  |  |

Delete Object

| Library Commands |                                     |
|------------------|-------------------------------------|
| RENAME           | Rename symbol/package/-device       |
| CONNECT          | Define pin/pad assignment           |
| PACKAGE          | Define package for device           |
| PREFIX           | Define default prefix for device    |
| VALUE            | Define if value text can be changed |
| PAD              | Add pad to a package                |
| SMD              | Add a smd pad to a package          |
| PIN              | Add pin to a symbol                 |
| HOLE             | Define non-connecting hole          |
| REMOVE           | Delete library elements             |
|                  |                                     |

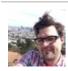

**DELETE** 

**BOARD** 

By **Ben Mason** (suidroot) cheatography.com/suidroot/ about.com/suidroot

Not published yet. Last updated 11th May, 2016. Page 1 of 1. Sponsored by **ApolloPad.com**Everyone has a novel in them. Finish Yours!
https://apollopad.com